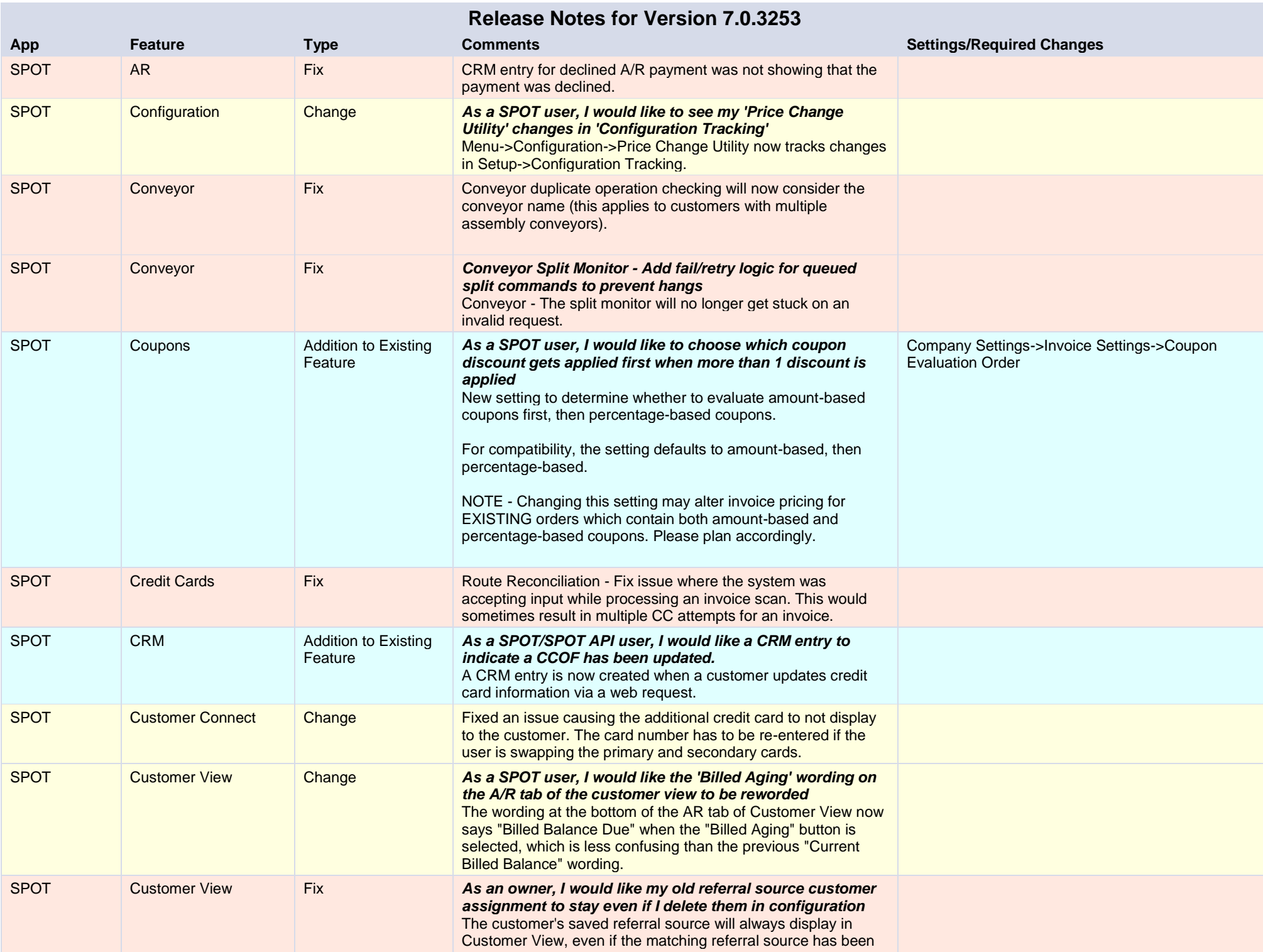

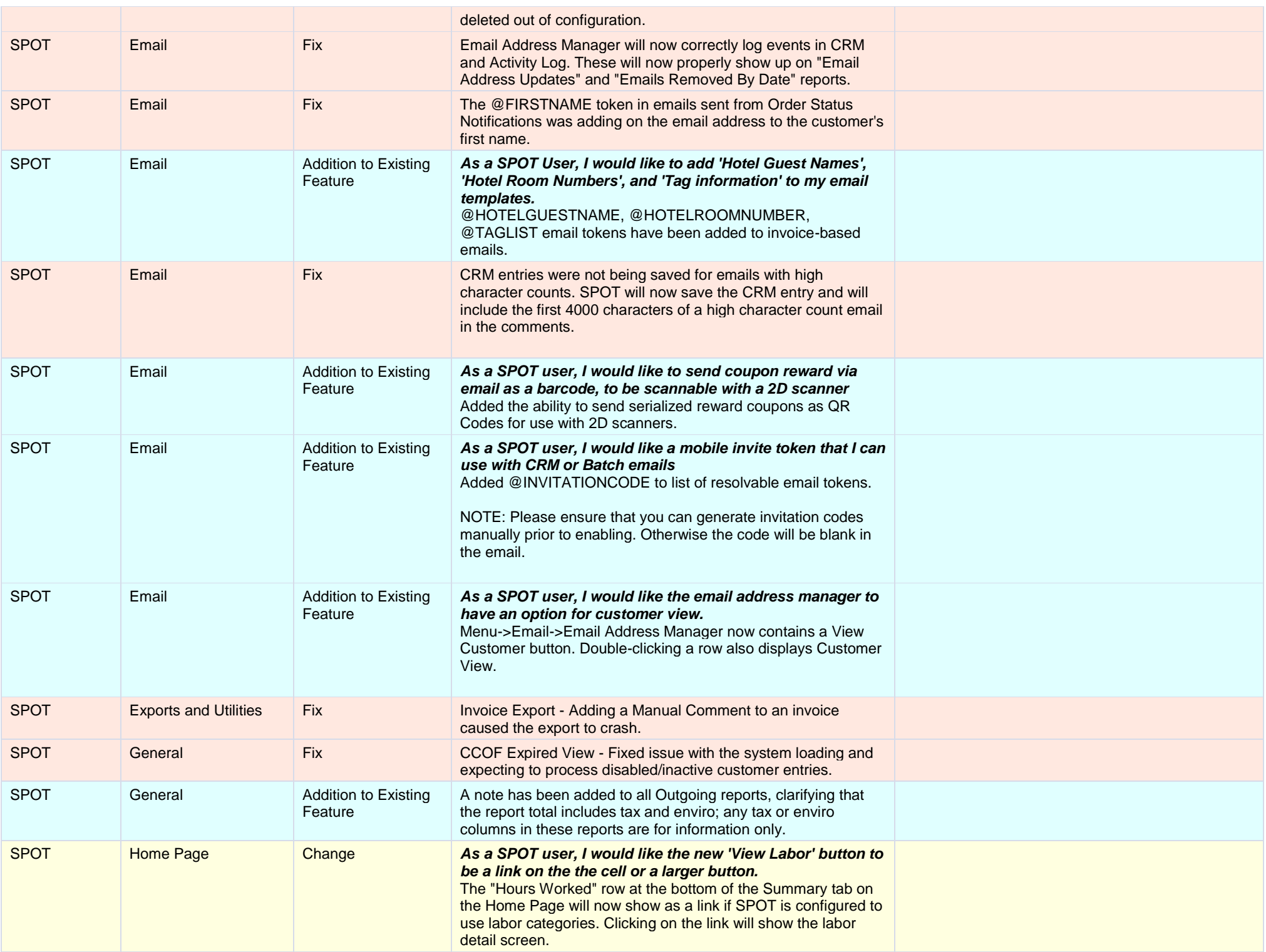

![](_page_2_Picture_271.jpeg)

![](_page_3_Picture_232.jpeg)